### Groupe ScIn1 – Interro 3 Durée : 25 minutes Seul document autorisé : Carte de référence.

NOM :

Prénom :

La spécification d'une fonction doit contenir **uniquement la signature et les hypothèses éventuelles**. On ne demande pas la description ni de jeux de test.

## **Exercice 1 : Traitement des chaînes de caractères**

#### **Question 1 :**

Écrire une définition et spécification de la fonction extracteur\_mots qui, étant donné une chaîne de caractères, renvoie une liste avec tous les mots de la chaîne (dans l'ordre où ils apparaissent).

Par exemple :

```
1 extracteur_mots (" Python 001 est facile ")
_2 >>> [ "Python", "001", "est", "facile" ]
```
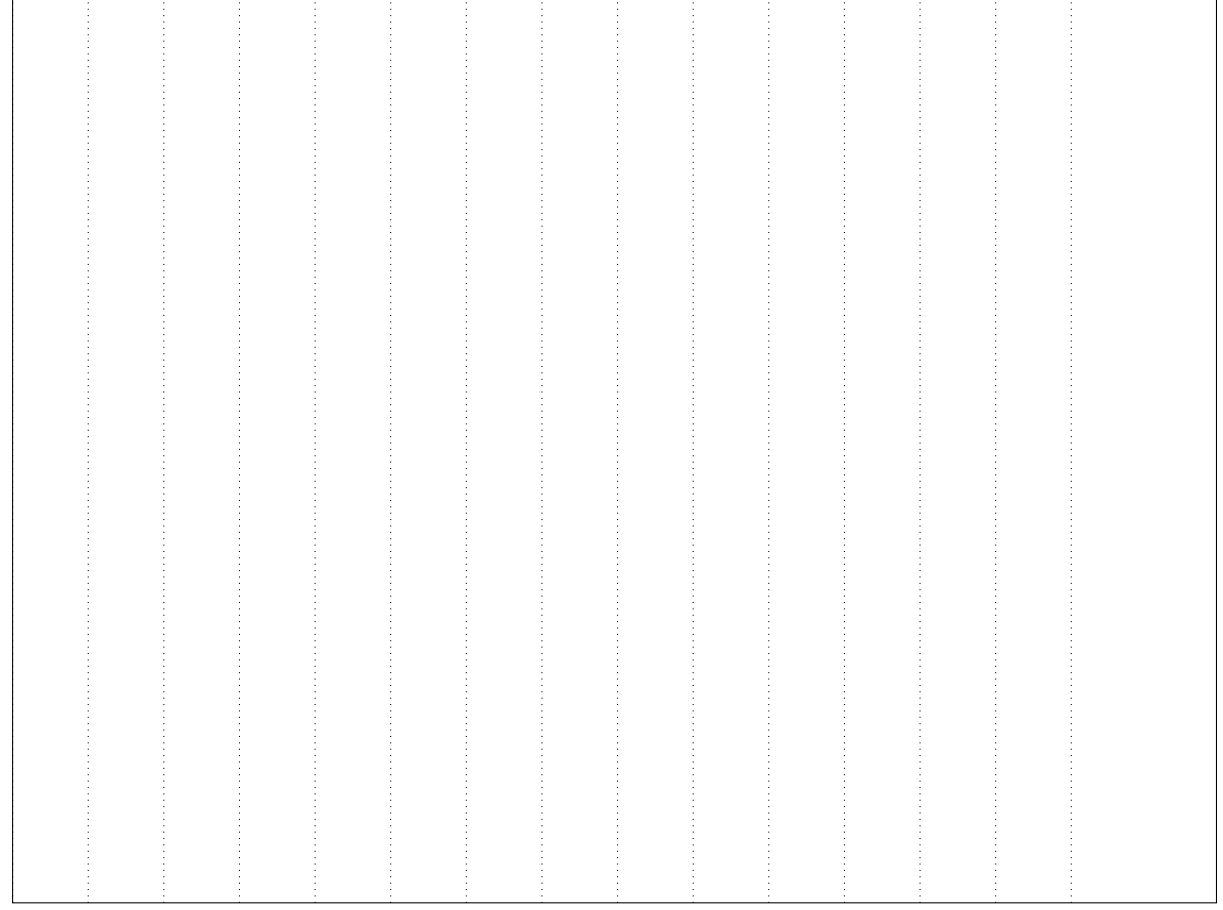

### **Question 2 :**

En utilisant extracteur\_mots, écrire une définition et spécification de la fonction extracteur\_nombres qui, étant donné une chaîne de caractères, renvoie une liste des entiers avec tous les nombres contenus dans la chaîne (dans l'ordre où ils apparaissent).

Par exemple :

```
1 extracteur_nombres (" Paris 2024 , du 26 juillet au 11 aout 2024 , comptera 32 sports ")
2 \rightarrow >> [ 2024, 26, 11, 2024, 32 ]
```
Nous ne considérons que des nombres entiers.

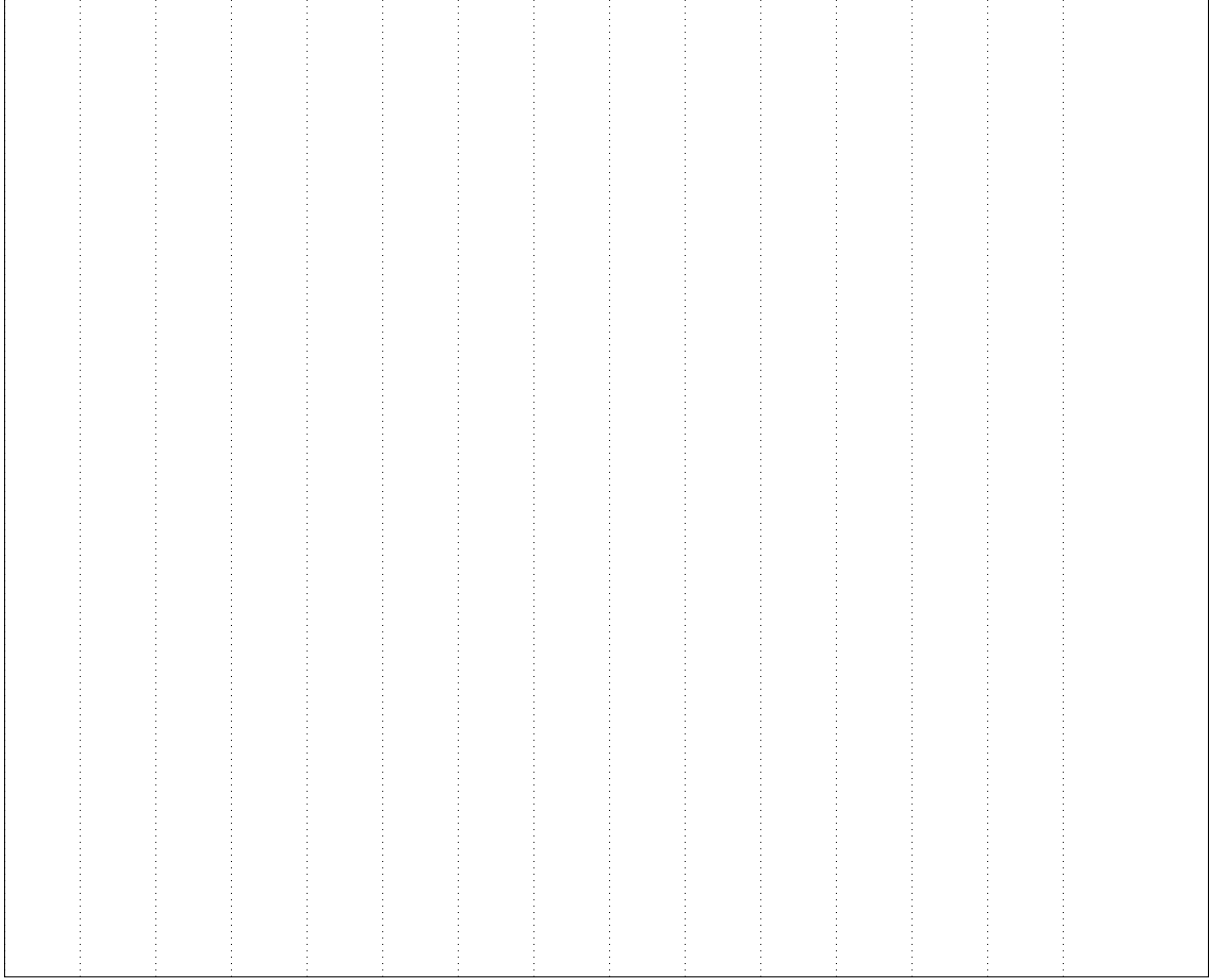

### **Exercice 2 : Traitement des tuples**

### **Question 1 :**

Écrire une définition et spécification de la fonction tuple\_repetes qui, étant donné un tuple de cinq entiers, renvoie une liste avec tous les éléments qui apparaissent plus d'une fois dans le tuple.

Par exemple :

<sup>1</sup> tuple\_repetes ((30 , 20 , 20 , 30 , 15) )  $_2$  >>> [ 30, 20 ]

L'ordre des éléments dans la liste n'est pas important

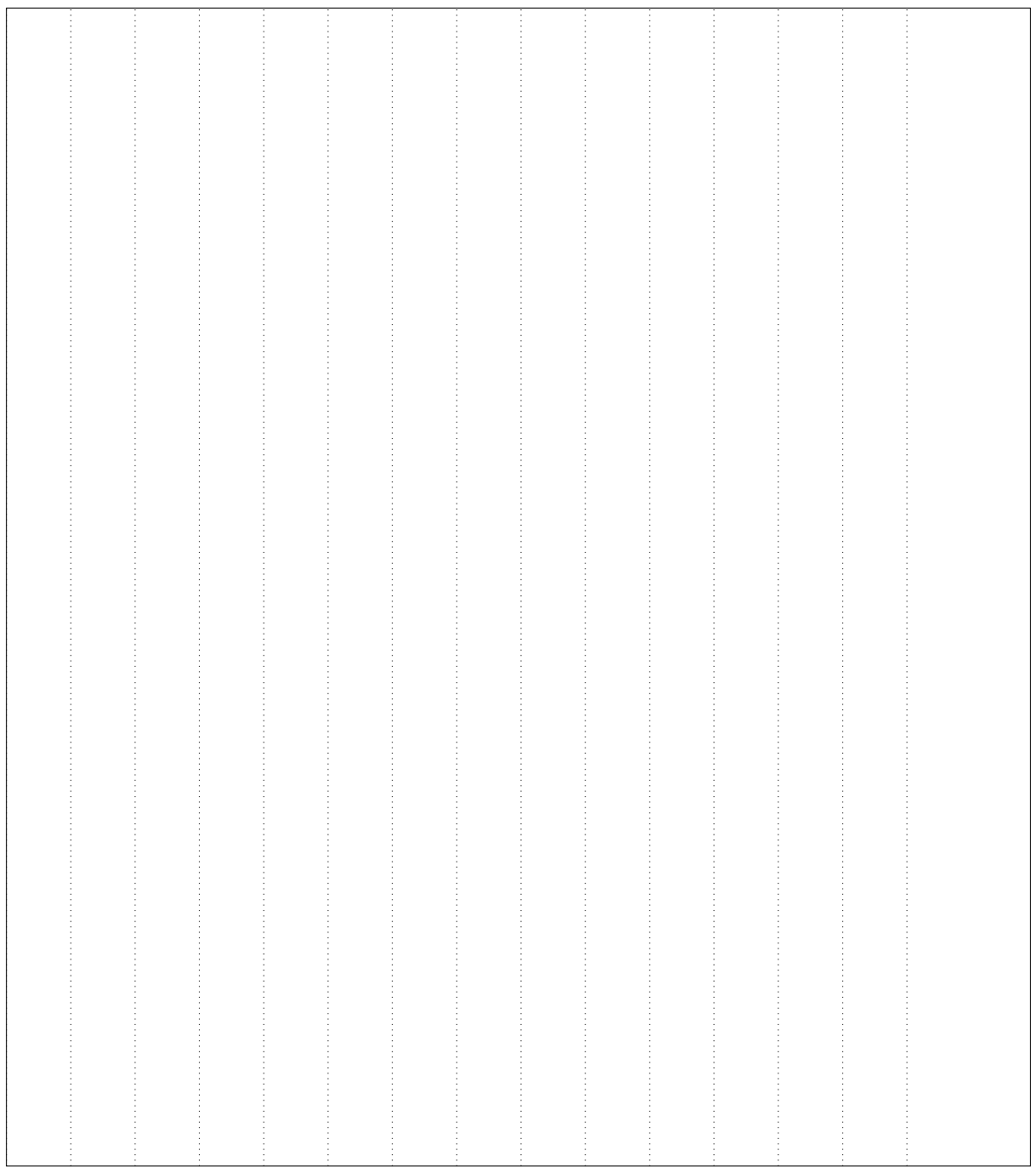

# **Exercice 3 : Traitement des listes**

### **Question 1 :**

Écrire une définition et spécification de la fonction liste\_max qui, étant donné une liste de listes, renvoie la liste de la plus grande taille. Si plusieurs listes remplissent la condition, renvoie la dernière d'entre elles.

Par exemple :

```
1 liste_max ([ ["a", "b", "c", "d"], [5 , 10] , [ True ] ])
2 >>> ["a", "b", "c", "d"]
_3 liste_max( [ [1, 2, 3], ["bonjour"], [True, False, True] ])
4 >>> [True, False, True]
```
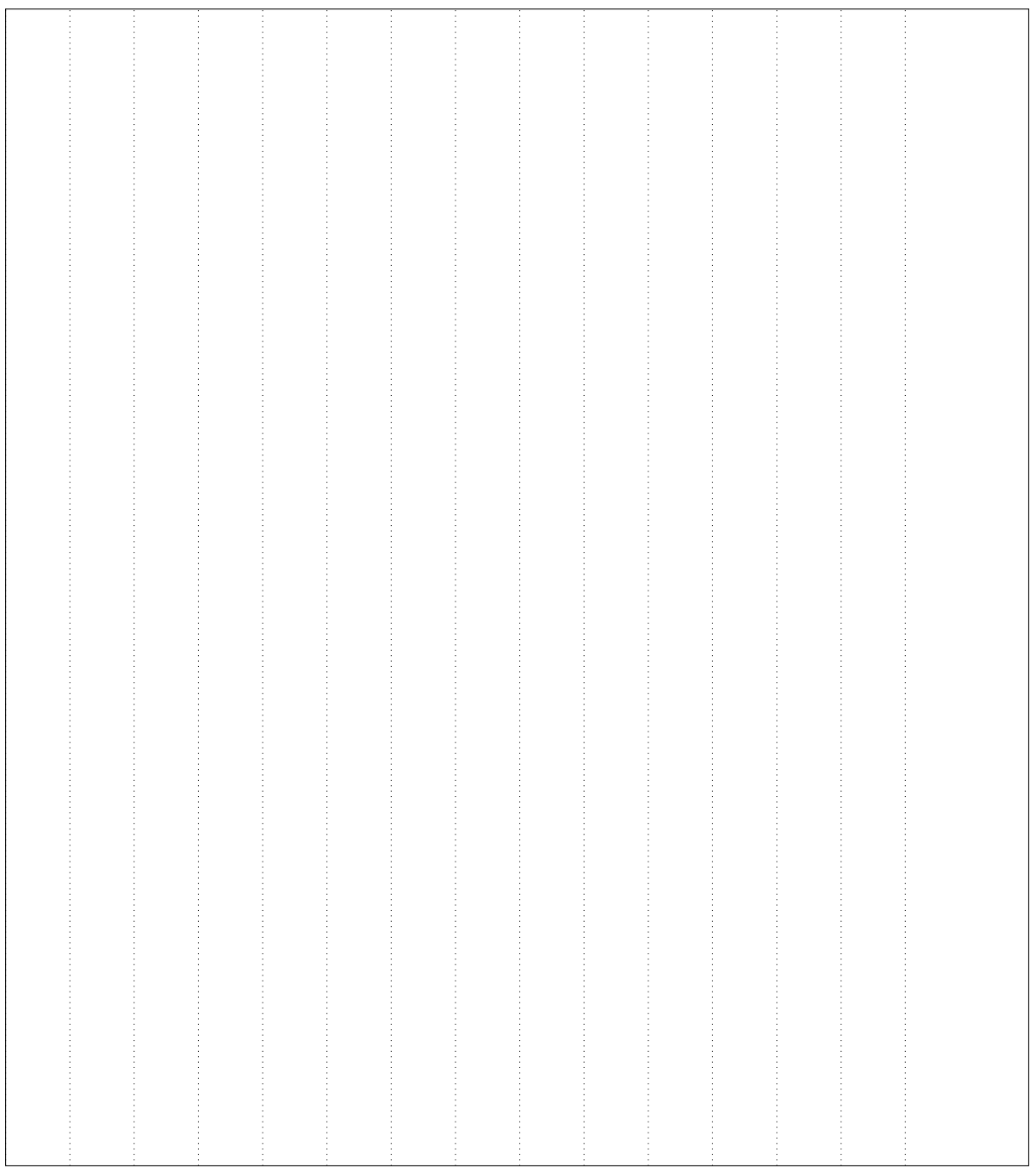